DMPRUS TEMPDIP PPH **XFTN** COMMAND PROCESSOR HERE INFUCYS CD UNEXPECTED FREIURN ISERV SEPVICES HERE \*CHAIN TEMPDIR CODE 好工 COMMAND PROCESSOR HERE INFINOVO CD NEWSYS LIVES ! (MOUNT OUTPUT TAPE) DISK SYSTEM DEADSTART TAPE SUCCESSFULLY MADE COMMAND PROCESSOR HERE INFUCYS SYSTAPE NEMEYS LIVES ! (MOUNT OUTPUT TAPE) DISK SYSTEM DEADSTART TAPE SUCCESSFULLY MADE COMMAND PROCESSOR HERE **IPRITER1** PRINTER OUTPUT TES DISK SYSTEM PRINTER DRIVER VER 4.1 ENTER TITLE LINE PRE AND DUMP FOR KEITHT PRE AND DMP FOR KEITH ..... OCT 20 .... SCOPE FORMAT CONVENTIONS ? FVCH CLEARED PRINTING ... COMMAND PROCESSOR HERE **NOGOFF**  $11:16:22:10/20/71$ CONNECT TIME = 907773.  $4.62$ CPU TIME = 123020223.  $.27$ FIXED ECS = 3199399325. MOT SLOTS = Ø.  $.49$ SWAPPED FCS = 6140137472. TEMP DISK = 0. MONEY = \$5.341  $5.38$ GOOD DAY

HO H.

VE NOT ARRANGED FUNDING THROUGH THE COMPUTER CENTER WILL BE UNABLE TO USE THE SYSTEM BEGINING. 25 OCT 71. FOR DETAILS INSPECT 1SYSMES PUBLICA UTTH THE EDITOR 22:56:23 10/20/71 PERMANENT DIRECTORY?  $.1$ LOGOUT CAL ISS VESIONPANIC CAL TSS VERSION 2.3 ALL' PERSONS USING ISS WHO HAVE NOT APRANGED FUNDING THROUGH THE COMPUTER CENTER WILL BE UNABLE TO USE THE SYSTEM BEGINING 25 OCT 71. FOR DETAILS INSPECT ISYSMES PUBLICI WITH THE EDITOR  $22:56:59$   $10/20/71$ PERMANENT DIRECTORY?  $. 1$  $13000$ LOGOUGBAD PERMDIR PERMANENT DIRECTORY? . ISER: VV GIVE PASSWORD .QRBL TEMPORARY DIRECTORY?  $. *W*$ COMMAND PROCESSOR HERE **IL OG ONLT**  $23:46.56$   $10/20/71$ CONNECT TIME = 2669856. CPU TIME = 2924412.  $\cdot$  1  $1055$ z FIXED ECS = 9411245925. =  $76$ MAT SLOTS = 0.  $SUP$ PPED FCS = 10487.674736.  $.84$ TEMP DISK = 0. MONEY = \$1.626  $1.71$ GOOD DAY

19:19:08 09/13/11 CONNECT TIME = 492399. CPU TIME = 71397151.<br>FIXED ECS = 1994708349. MOT SLOTS = 0.<br>SWAPPED ECS = 4738668800. TEMP DISK = 0. MONEY = \$4.713<br>ICHARGES<sup>1</sup> 43 28 13:20:07 09/13/71<br>CONNECT TIME = 555817.<br>CPU TIME = 71549270.<br>FIXED ECS = 2251618718.<br>MOT SEOTS = 0. SWAPPED ECS = 4965962496. TEMP DISK = 0.  $MONEY = $4.773$ ISCOPE 44000 13:20:31 09/13/71 SCOP32D OF 08/27/71  $>$ FIN COMMAND PROCESSOR HERE !FIN UNEXPECTED FRETURN **ICHARGES** 13:20:57 09/13/71 CONNECT TIME = 604515.<br>CPU TIME = 79401392.<br>FIXED ECS = 2448894316. MOT SLOTS = 0. SWAPPED ECS = 5140496128. TEMP DISK = 0. MONEY = \$5.249  $\cdot$  Q COMMAND PROCESSOR HERE **!CHARGES** 13:21:25 09/13/71 CONNECT TIME = 631650. CPU TIME = 84388418. FIXED ECS = 2558814150. MOT SLOTS = 0. SWAPPED ECS = 5237747968.<br>TEMP DISK = 0. MONEY = \$5.548 **ISERV** SERVICES HERE \*DLIST TDLIST JERRY OWNERSHIP DIRECTORY **CHEN** OWNERSHIP DIRECTORY VANCE OWNERSHIP **DIRECTORY** MARIE OWNERSHIP -**DIRECTORY** \*FIN

COMMAND PROCESSOR HERE

13:23:12 09/13/71<br>CONNECT TIME = 736221.

CPU TIME = 88638724.

MOT SLOTS = 0.

TEMP DISK = 0. MONEY = \$5.869

FIXED ECS = 2982431271.

SWAPPED ECS = 5612526848.

!LOGOUT

GOOD DAY

Null SCOPE 534

Null BASIC 304

figures weed in "TSS S

 $0457(3a\sqrt{m_{2}})$  74 EDITOfold 274<br>Nullest 224 (filem Tennis) Trivia \$1.69 Reat (5 jan) 2.28 Kull SCOPE 534 Null Basic 30 d

## . LENGTH OF LOCAL C-LIST

. LENGHT IN WORDS

. LENGTH IN WORDS

**BXO**  $- \times 6* \times 3$ 

MX1

: Mi P

SAO BI+P.LOCALC-1  $: I$ 

'IXO XO-XI . SKIP LENGTH WORD

 $74 + 1$ 

 $X4$ 

59

 $B1E$ 

**SAO**  $B1+P L OCALC - \leftarrow$  $F$ 

COMMAND PROCESSOR HERE **ISERV** SERVICES HERE \*MCAP PROCSYM T: PROCSYM \*MCAP ECSACT T:ECSACT<br>\*MCAP ERRNUMS T:ERRNUMS \*CHAIN T TSS: XTEXT \*FIN LOGOUT 18:00:13 08/25/71, 2005 1997 7 9658 seconds 2,68 have 2 2/08 41 mins MOT SLOTS = 0 SWAPPED  $EC5 = 0$ TEMP DISK = 0 MONEY =  $25300$ GOOD DAY CAL TSS VERSION 2.0 EERMANENT **VSS** GIVE PASS WORD  $\mathbb{R}$ TEMPORARY DIRECTORY? . VANCE COMMAND PROCESSOR HERE **ISERV SERVICES HERE** \*MCAP TEMPDIR TEMPDIR: T \*MCAP P T:P

 $810.32$ 

```
WAIT, T
FIN
COMMAND PROCESS OR HERE
!LOGOUT
ISS WILL BIT DUST IN I MIN. FOR 10 MIN.
                                       GENE
   14:09:09 08/31/71
                       ~ 27 minutes
CONNECT TIME= 6142254
CPU TIME = 756146452
FIXED ECS = 60645276041
MOT SLOTS = @SWAPPED ECS = 0129.98TEMP DISK = 0
MONEY = 17453GOOD DAY
```
CAL TSS VERSION 2.0 PERMANENT DIRECTORY? .GUEST GIVE PASS WORD TEMPORARY DIRECTORY? . VANCE COMMAND PROCESS OR HERE ISC OPE 14:25:03 08/26/71 SCOP3 2C OF 08/01/71  $>$ FIN COMMAND PROCESSOR HERE ILOGOUT 14:25:26 08/26/71 CONNECT TIME= 107462 CPU TIME =  $44157740$ FIXED ECS = 1063532217  $MOT$  SLOTS = 0 SWAPPED  $ECS = 0$ TEMP DISK = 0  $-514$ MONEY =  $1040$ GOOD DAY

Null Scope

CAL TSS VERSION 2.0<br>PERMANENT DIRECTORY? .USER : VV GIVE PASS WORD .QRBL TEMP OR ARY - DIRECTORY? . VANCE COMMAND PROCESSOR HERE ISCOPE 40000 14:46:49 08/26/71 SCOP32C OF 08/01/71 >RUN COMPILING TRIV  $>$ FIN

COMMAND PROCESSOR HERE ILOGOUT 14:47:16 08/26/71 CONNECT TIME= 104245 CPU TIME = 73026615 FIXED ECS = 1031717033 MOT SLOTS = 0 SWAPPED ECS =  $0$ TEMP DISK = 0 MONEY =  $1553$ GOOD DAY

 $884$ 

13 109  $875$ 

compile Conty)

CAL TSS VERSION 2.0 PERMANENT DIRECTORY? .USER: VV GIVE PASS WORD .QRBL TEMPORARY DIRECTORY? .VANCE COMMAND PROCESSOR HERE ISCOPE 40000 14:41:20 08/26/71 SCOP32C OF 08/01/71  $>RUN$ COMPILING TRIV  $>$ LGO BEGIN EXECUTION TRIV TRIVIA SPEAKING, WHO'S THERE? TME GOODBYE, NE END TRIV  $>$  FIN COMMAND PROCESSOR HERE ILOGOUT 14:42:19 08/26/71 CONNECT TIME= 200606 CPU TIME = 1405 12155 FIXED ECS = 1765576372 MOT SLOTS = 0 SWAPPED ECS = 0 TEMP DISK = 0 MONEY =  $2636$ GOOD DAY

 $31,44$ 

 $26,36$ 22 179 1438

compiler go trinat

```
CAL TSS VERSION 2.0
勵
.TSS: W
BIV
NS
TEMPORARY*DIRECTORY?
. VANCE
COMMAND PROCESSOR HERE
ISERV
SERVICES HERE
*MCAP TSS: ECS.S: SUBPROC TEMPDIR: SUBPROC
*CHAIN TEMPDIR TSS: XTEXT
*FIN
COMMAND PROCESSOR HERE
ISCOPE 40000
14:49:12 08/26/71 SCOP32C OF 08/01/71
>NOMPASS, I=SUBPROC, S=0
ASSEMBLING SUBPROC
ASSEMBLING SUBPROC
ASSEMBLY COMPLETE.
>FIN
COMMAND PROCESSOR HERE
!LOGOUT
14:5 1:38 08/26/71
CONNECT TIME= 530321
CPU TIME = 537707514
FIXED ECS = 5227435256
MOT SLOTS = 0
SWAPPED ECS = 0
TEMP DISK = 0
MONEY = 12130GOOD DAY
```
**CONSTRUCTION** 

 $85.21$  $10$  $\delta$  |  $65.1$ 5208

big Sige

CAL TSS VERSION 2.0 PERMANENT DIRECTORY? .GUEST GIVE PASS WORD TEMPORARY DIRECTORY? .VANCE COMMAND PROCESSOR HERE ILOGOUT 14:23:29 08/26/71 CONNECT TIME= 12160 CPU TIME =  $6177616$ FIXED ECS = 120347620 MOT SLOTS = 0 SWAPPED  $ECS = 0$ TEMP DISK = 0  $194$ MONEY =  $135$ GOOD DAY

CAL \SS VERSION 2.0 15:43:2> 09/13/71 PRBOSNENT DIRECTORY? **CIMEORABSWDRRECTORY?** > VANCE2 COMMAND PROCESSOR HERE **!XSERV** SERVICES HERE : CHARGES 16:39:04 09/13/71 CONNECT TIME =  $3236193$ . CPU TIME = 2189103.  $FIXED ECS = 13109821894.$ MOT SLOTS =  $\varnothing$ . SWAPPED ECS = 11683345408.  $EMP$   $\overrightarrow{DISK}$  =  $\emptyset$ .  $MONEY = $2.764$ **\*CHARGES** 17:44:27 09/13/71 CONNECT TIME =  $7067773$ . CPU TIME =  $2351263...$ FIXED ECS = 286315524?4. MOT SLOTS =  $\emptyset$ . SWAPPED ECS = 25415728128. EMP DISK =  $0$ .  $MONEY = 55.891$ FIN COMMAND PROCESSOR HERE !LOGOUT 17:44:50 09/13/71 CONNECT TIME =  $7089979$ . CPU TIME 3367.537 FIXED ECS = 28721508980. MOT SLOTS =  $0.$ SWAPPED ECS = 25495318016. TEMP DISK = 0. MONEY =  $$5.966$ GOOD @AY

7 Kined Louis

2 2 bre connect time

```
CONNECT TIME = 3571405.
CPU TIME = 78652688.
FIXED ECS = 14467761655.
MOT SLOTS = @.
SMAPPED ECS = 12858377728.
TEMP DISK = 0.
MONEY = $7.281
```
 $16:45:42.09/13/71$ CONNECT TIME = 3587879. CPU TIME = 78300770. FIXED ECS = 14534497829. MOT SLOTS = 0. SWAPPED ECS = 12917413376. TEMP DISK = 4. MONEY =  $$7.303$ 

16:45:59 09/13/71 COMMECT TIME = 3603957. CPU TIME = 78,946788. FIXED ECS = 14599629827. MOT SLOTS = 0. SWAPPED ECS = 12975036928. TEMP DISK = 0. MONEY  $= $7.324$ 

21 hours of editing

 $13.44171$ 

```
TALE TO DE L'ACTUAL DE L'ALE
CONNECT TIME = 1229869.
CPU TIME = 88564361.
FIXED ECS = 4982203370.
MOT SLOTS = 0.SWAPPED ECS = 10205876768.
EMP DISK = 0.
MONEY = $6.597GOOD DAY
```
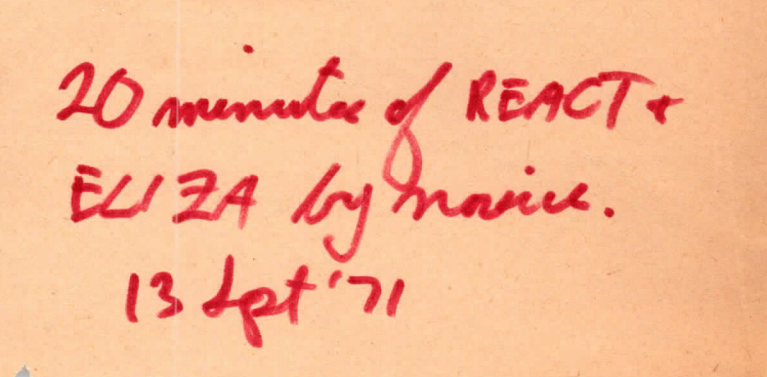

COOD DAY CAL TSS VERSION 2.0 14:53:53 09/17/71 PERMANENT DIRECTORY? .USER : VV GIVE PASSWORD .QRBL TEMPORARY DIRECTORY? .VANCE COMMAND PROCESSOR HERE **ICHARGES** 14:54:11 09/17/71 CONNECT TIME = 3091.<br>CPU TIME = 1929420. FIXED ECS = 10899300.<br>MOT SLOTS = 0.<br>SWAPPED ECS = 60053504. TEMP DISK = 0. MONEY = \$.115 ISCOPE 40000<br>14:54:33 09/17/71 SCOP32D OF 08/27/71 3 mill exoge, 584 ISCOPE 40000 CONNECT TIME = 47517. CPU TIME = 11990104. FIXED ECS = 1,67500950. MOT SLOTS = 0.<br>SWAPPED ECS = 219279872. TEMP DISK = Ø. MONEY = \$.697 compile TRIV 14:55:17 09/17/71 SCOP32D OF 08/27/71  $31.0$ RUN COMPILING TRIV FIN  $=494$ COMMAND PROCESSOR HERE ICHARGES 14:55:56 09/17/71 CONNECT TIME = 105905.<br>CPU TIME = 29726143.<br>FIXED ECS = 373318650.<br>MOT SLOTS = 0. SWAPPED ECS = 880476672. TEMP DISK = 0.<br>MONEY = \$1.766<br>ICHARGES LAARGES<br>
14:56:47 09/17/71<br>
CONNECT TIME = 155445.<br>
CPU TIME = 29376767.<br>
FIXED ECS = 547943625.<br>
MOT SLOTS = 0.<br>
SWAPPED ECS = 1053024448.<br>
TEMP DISK = 0.<br>
NONEY = 51.801. ISCOPE 40000 14:57:12 09/17/71 SCOP32D OF 08/27/71  $>$ Fec BEGIN EXECUTION  $LGO$ TRIV TRIVIA SPEAKING, WHO'S THERE?  $7814 1.02 = 444$ TFIN. GOODBYE, FIN END TRIV FIN COMMAND PROCESSOR HERE **ICHARGES** 14:58:14 09/17/71<br>
CONNECT TIME = 240510.<br>
CPU TIME = 46084114.<br>
FIXED ECS = 847801275.<br>
MOT SLOTS = 0.<br>
SWAPPED ECS = 1993324544.<br>
TEMP DISK = 0.<br>
MONEY = \$2.822:<br>
ISCOPE. 40000 14:58:40 09/17/71 SCOP32D OF 08/27/71 COMPILING TRIV  $\Sigma$ GO BEGIN EXECUTION TRIV TRIVIA SPEAKING, WHO'S THERE? **MGFORGE** GOODBYE, GEORGE Compile, LGO END TRIV **>FIN**  $TKIV - $1.65$ COMMAND PROCESSOR HERE  $= 1.07$ ICHARGES ICHARGES<br>
15:00:39 09/17/71<br>
CONNECT TIME = 332741.<br>
CPU TIME = 70723437.<br>
FIXED ECS = 1349165550.<br>
MOT SLOTS = 0.<br>
SWAPPED ECS = 4233584320.<br>
TEMP DISK = 0.<br>
MONEY = 54.471<br>
10GOUT SCOPE COSTS, 17 Agt 171<br>( bry rate was still<br>\$3/br ?) 15:01:28 09/17/71<br>
CONNECT TIME = 430420.<br>
CPU TIME = 73597086.<br>
FIXED ECS = 1517234025.<br>
MOT SLOTS = 0.<br>
SWAPPED ECS = 4409465856.<br>
TEMP DISK = 0.<br>
MONEY = \$4.655. COOD DAY

61.000 TSS NOW UP **JPROC HERE** +DUMP DISK AUDITED RECOVERY COMPLETE MOUNT NEXT TSS DUMP TAPE ENTER VISUAL REEL NUMBER 8653 VRN= 8653, OO ERRORS WHEN LAST WRITTEN VERIFY YES LOG VISUAL REEL NUMBER, DATE, AND TIME. 8653 09/13/71 05.53.05 MOUNT NEXT TSS DUMP TAPE ENTER VISUAL REEL NUMBER 8654 VRN= 8654, 00 ERRORS WHEN LAST WRITTEN VERIFY YES DISK DUMP TAPE SUCCESSFULLY WRITTEN DUMP COMPLETE TSS NOW UP **JPROC HERE**  $+$ TSS NOW UP JPROC HERE +LOAD DO YOU REALLY WANT TO LOAD DISK, +YESLOAD **LOADING** ENTER VISUAL REEL NUMBER, DATE AND TIME OF DUMP REEL, MM/DD/YY, HH. MM. SS 8653,09/13/71,05.53.05 VOL 1 OF TSS DISK DUMP MADE 09/13/71 05.53.05 MOUNT MOUNT VOL 2 OF TSS DISK DUMP MADE 09/13/71 05.53.05 TAPE READING CONCLUDED, BEGIN POINTER ADJUSTMENT POINTER ADJUSTMENT COMPLETED, RECOVER ON NEXT DEADSTART LOAD COMPLETE CAL TSS VERSION 2.0 10:33:28 09/13/71 PERMANENT DIRECTORY?  $- GUEST$ GIVE PASSWORD · GUEST TEMPORARY DIRECTORY? · JERRY COMMAND PROCESSOR HERE !DMPSCN DUMP SCANNER VER 2.0 MOUNT DUMP TAPE READY **TYPE, E, 1217** 00000000006130351542 ECS 0001216 00000000006120353355 READY TYPE, E, 351524 ECS 0351524 00000000000000001030 READY TYPE, E, 351542 00000000000010000411 ECS 0351542 17770000000100353366 READY PRINT, E, 353366, 46000 READY FIN COMMAND PROCESSOR HERE

```
IPRINTER DUMPX
TSS DISK SYSTEM PRINTER DRIVER VER 4.1
ENTER TITLE LINE
DUMP OF GFILE PM8 CLOSE CRASH
SCOPE FORMAT CONVENTIONS ?
YES
EVCH CLEARED
PRINTING ...
COMMAND PROCESSOR HERE
ISERV
SERVICES HERE
*DLIST TDLIST
JERRY
    OWNERSHIP
                DIRECTORY
FLXXX
               DIRECTORY
    OWNERSHIP
*CHARGES
13:56:48 09/13/71
CONNECT TIME = 11886553.
CPU TIME = 64992473. = .018 km
                              3.61FIXED ECS = 54392871.104.
                              6.34MOT SLOTS = 0.
                              5.04SWAPPED ECS = 43234668544.
TEMP DISK = 0.
                            14.99
MONEY = $13.357
```
3.3 hrs ~\$10